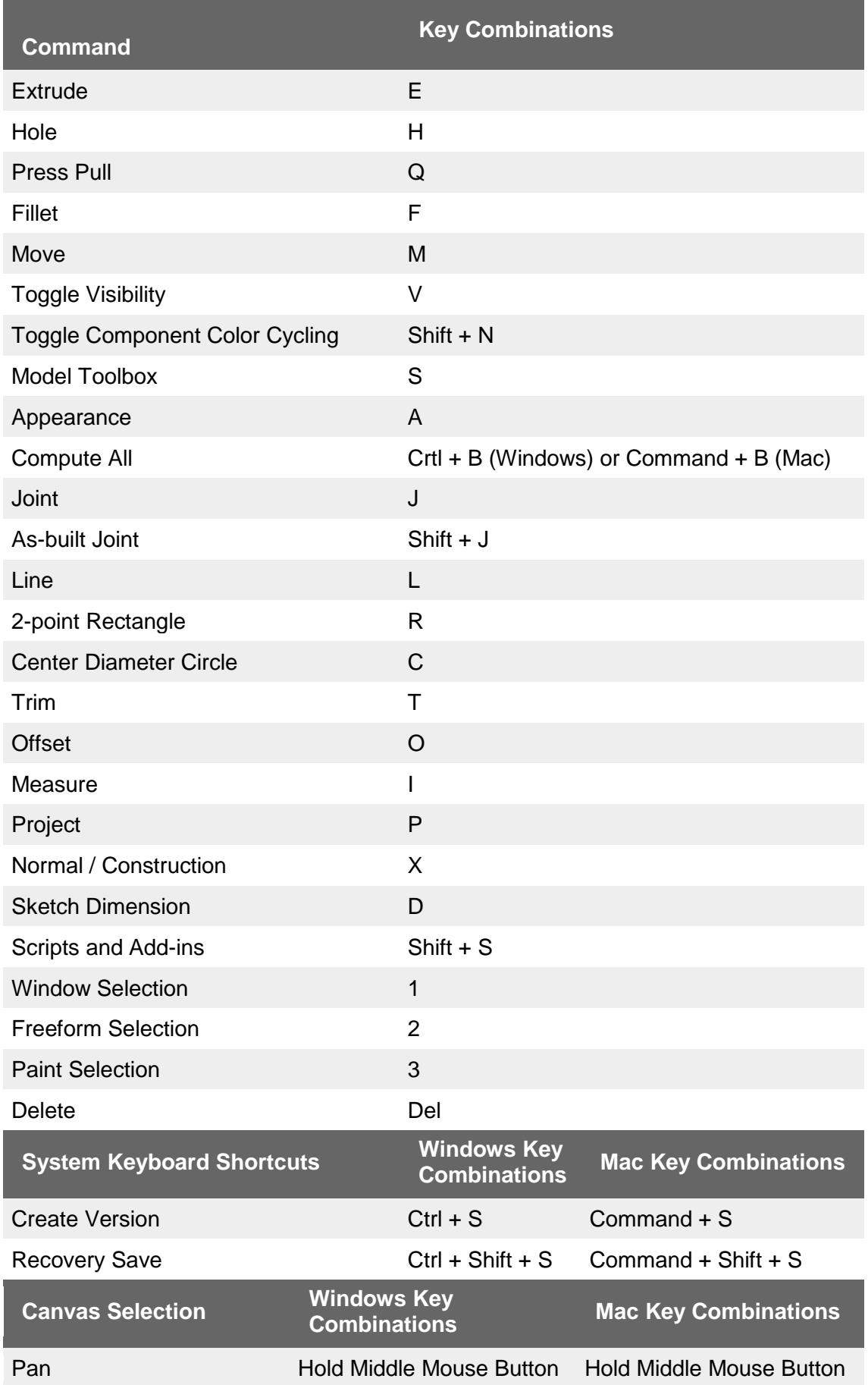

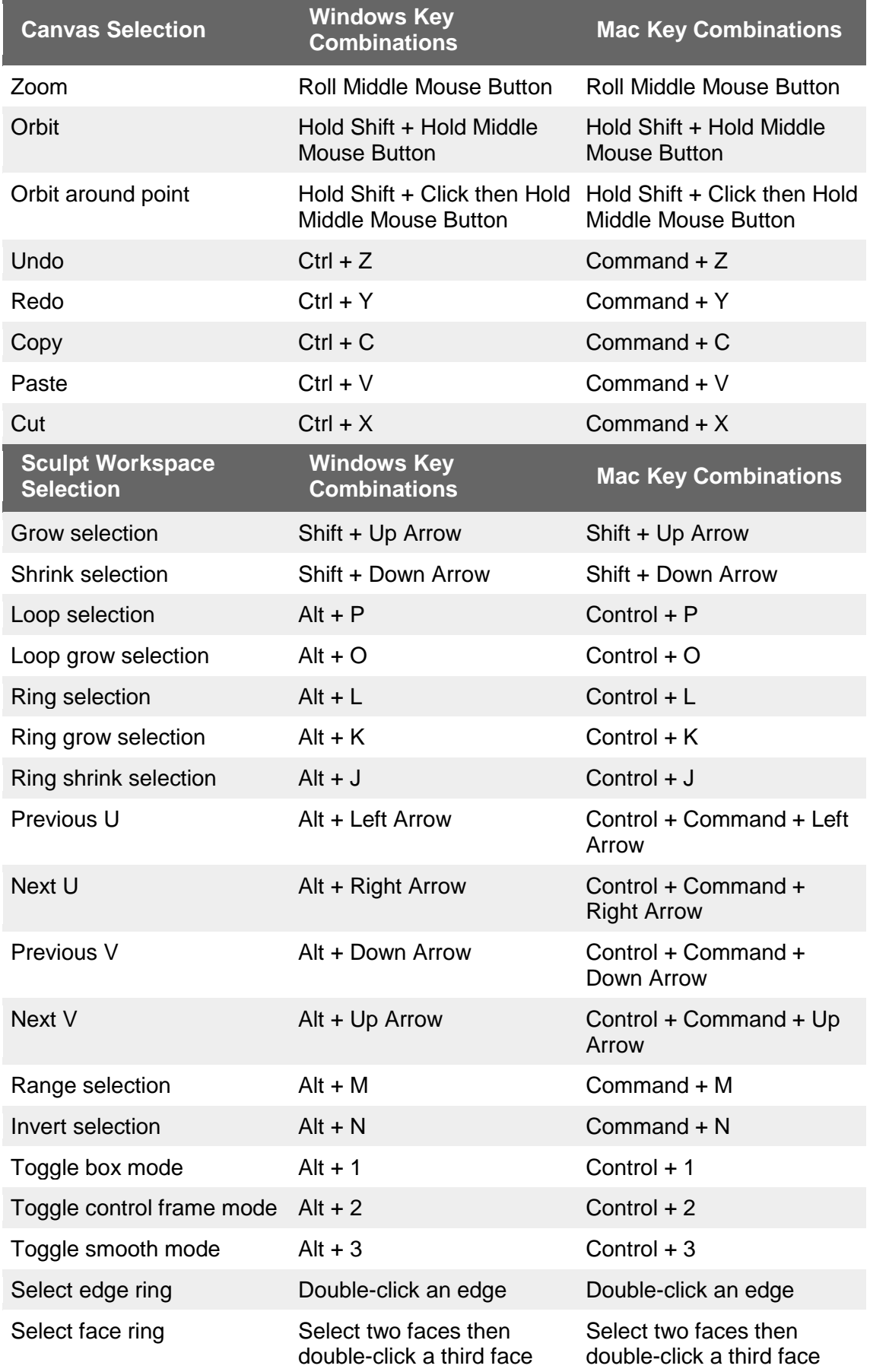

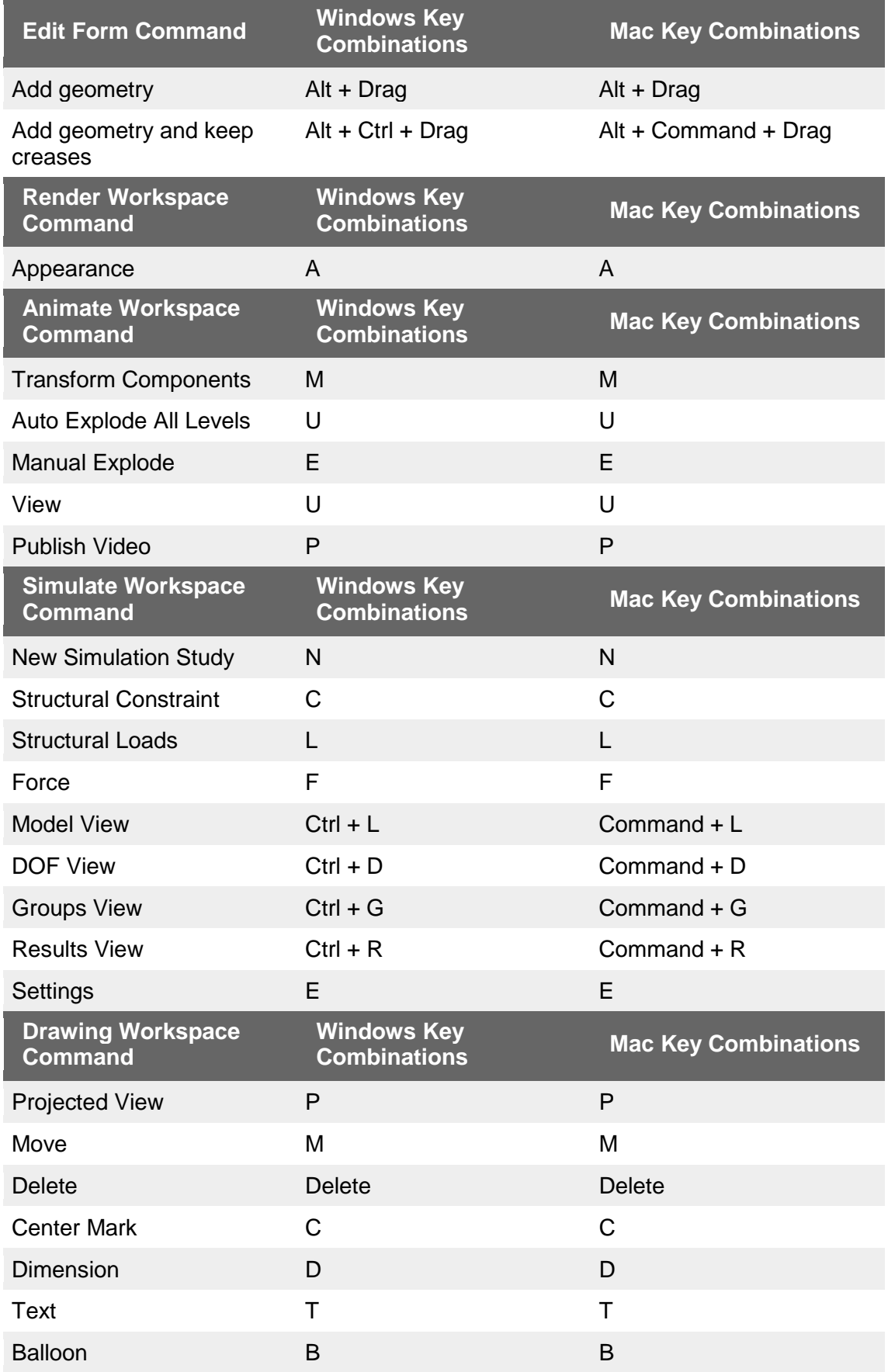

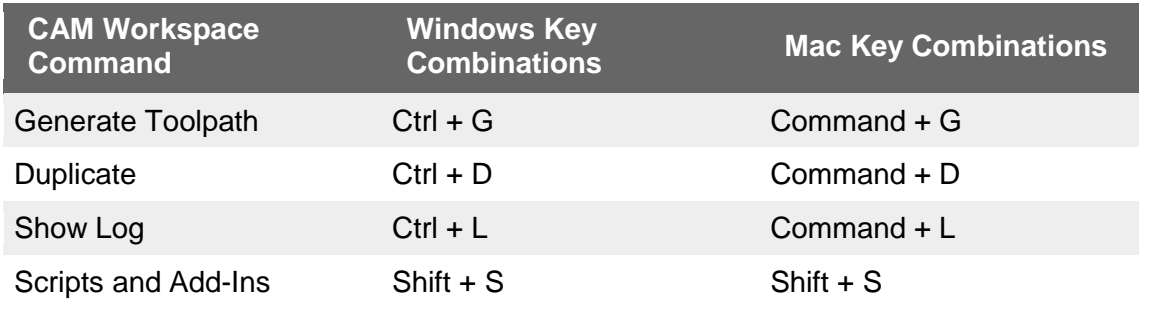

## **Shortcuts for switching workspaces**

You can now switch workspaces with CTRL + Leftbracket and CTRL + Rightbracket key combos. This will take you through the next and previous workspace in the order it is listed in the workspace switcher.

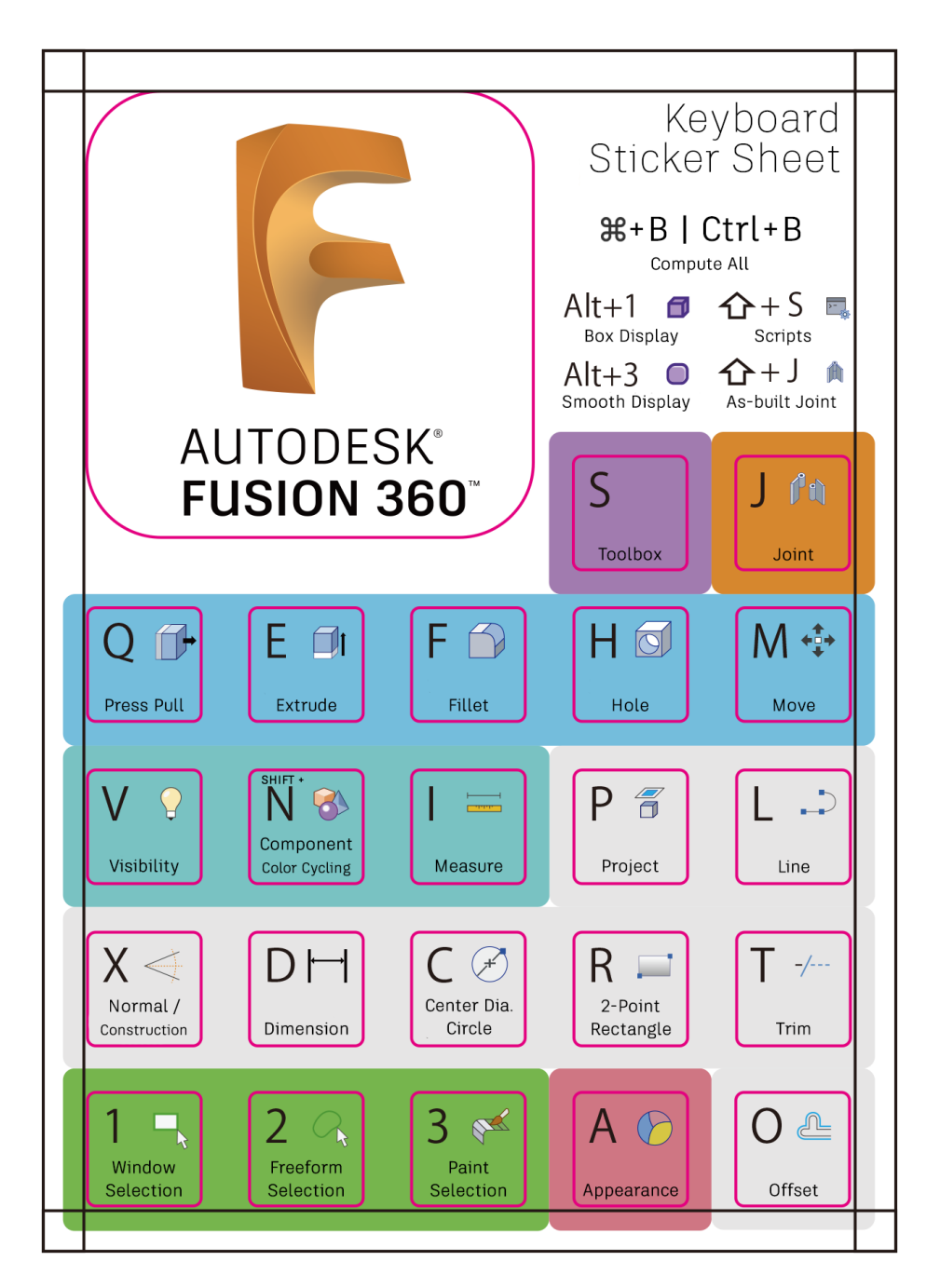